# **Table des matières**

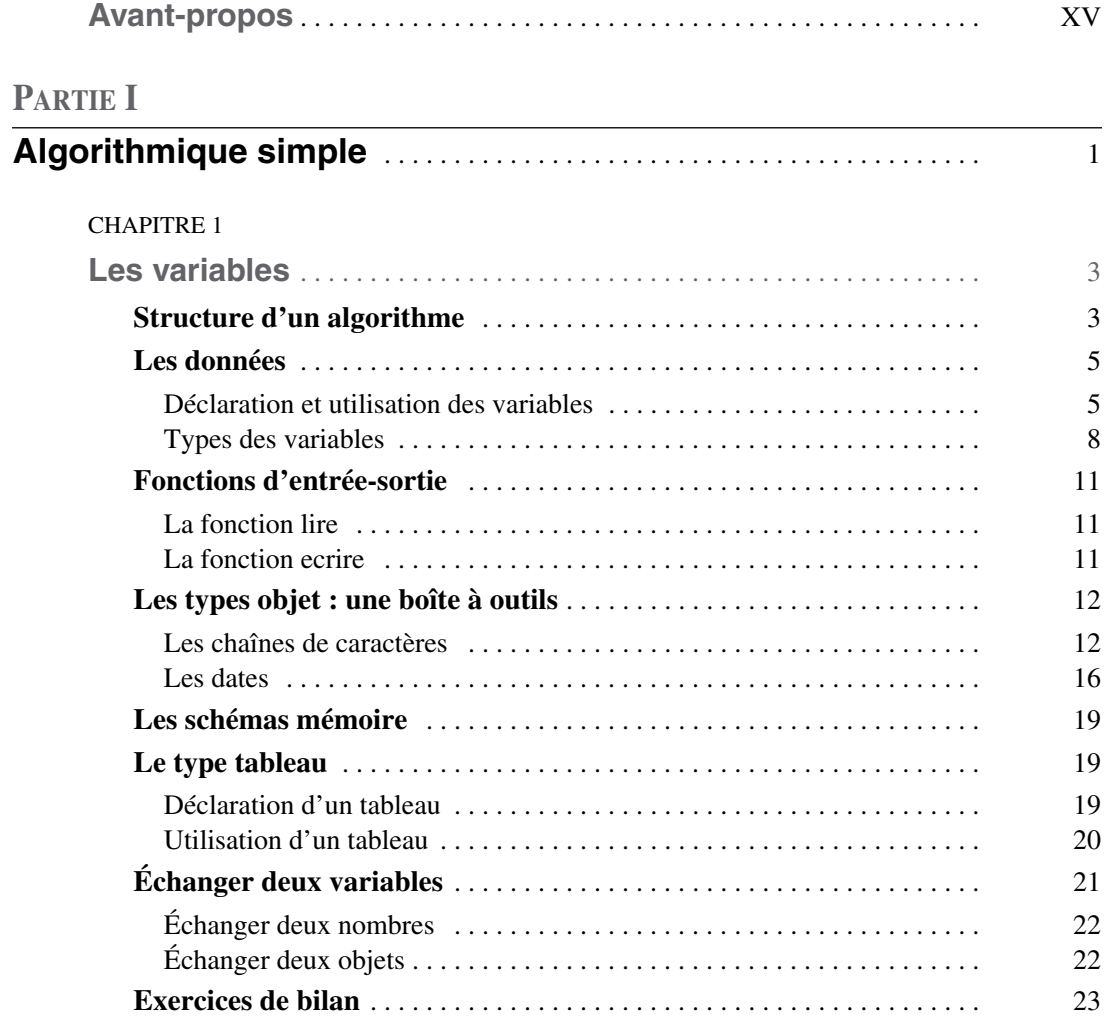

### CHAPITRE 2

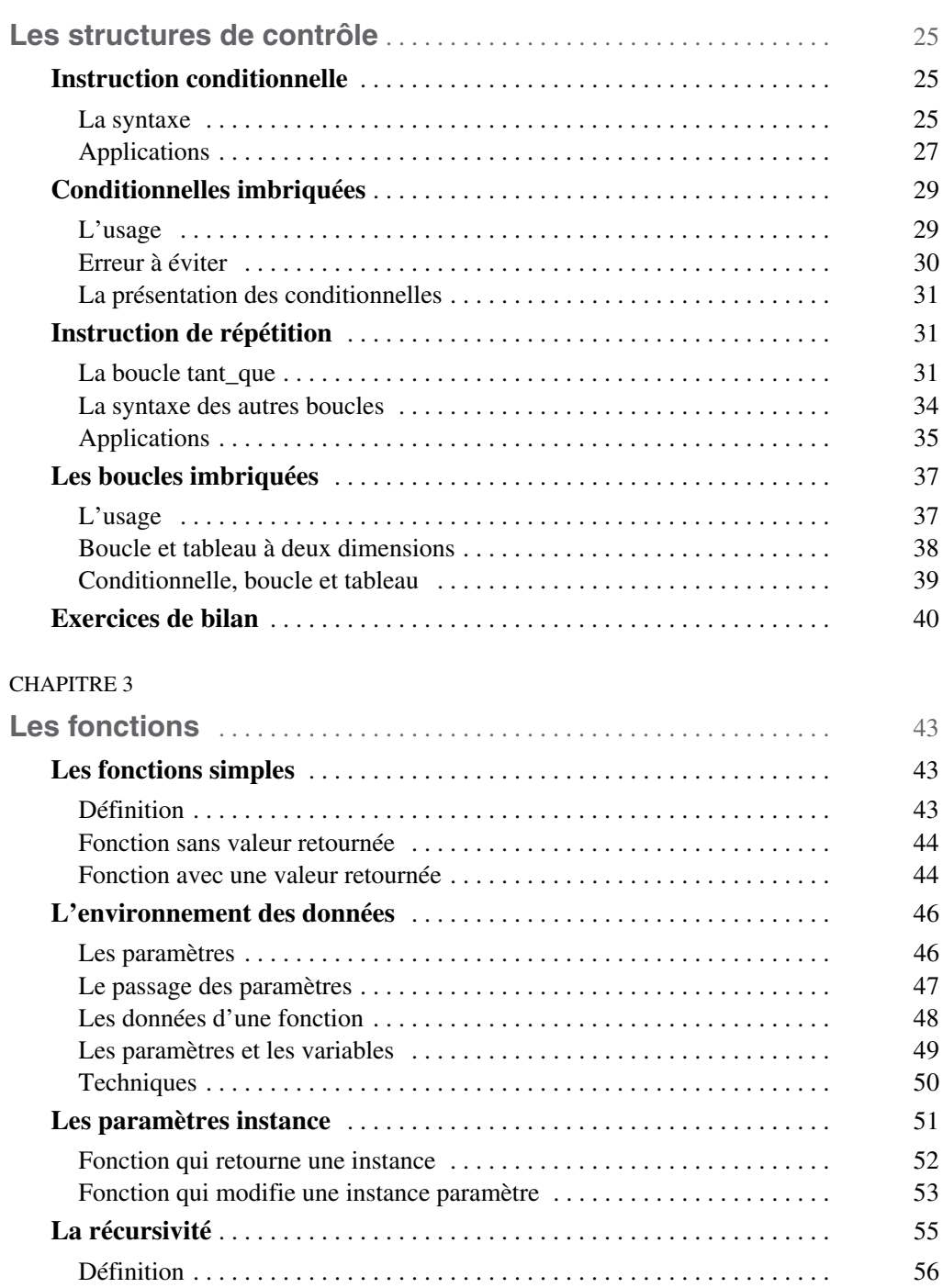

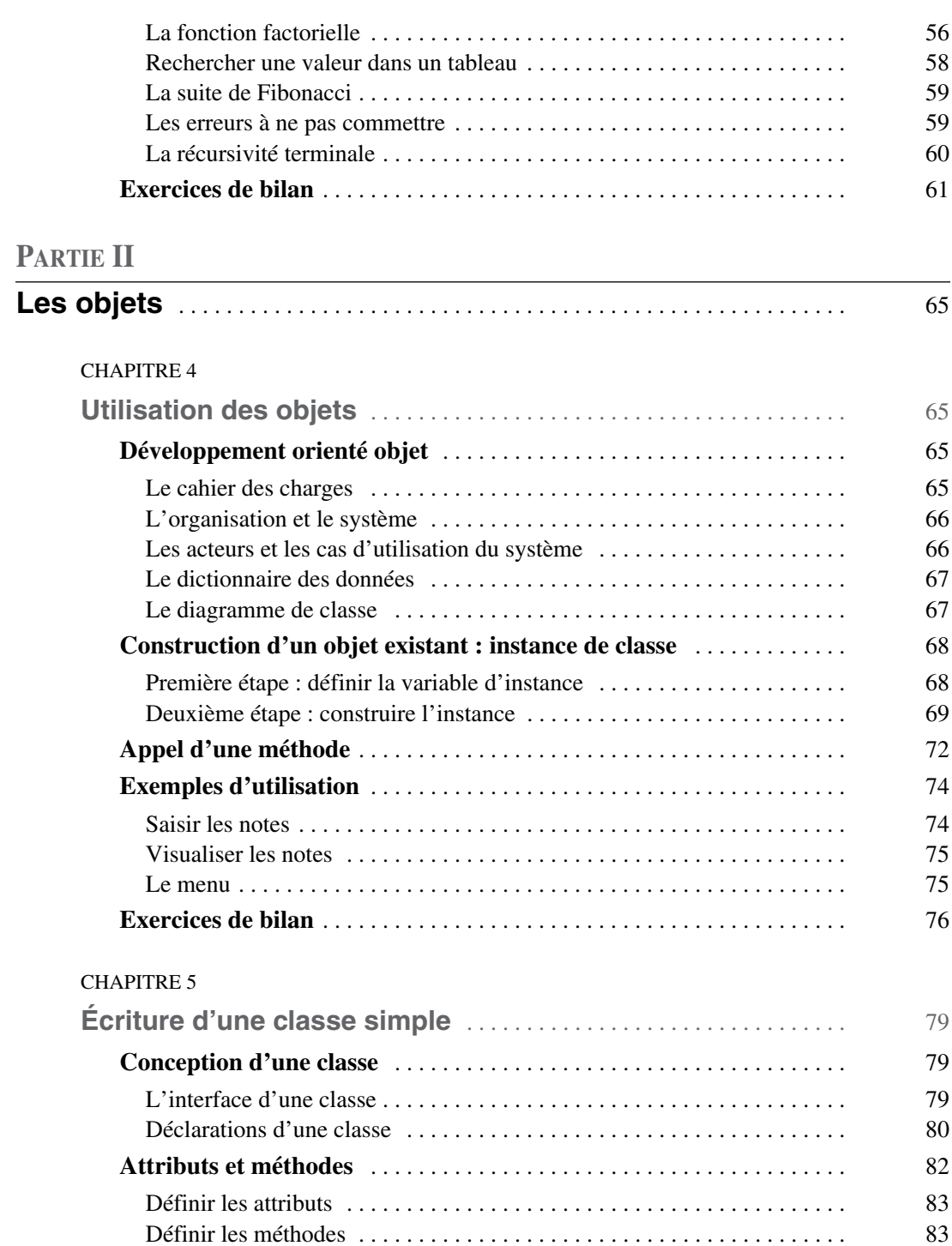

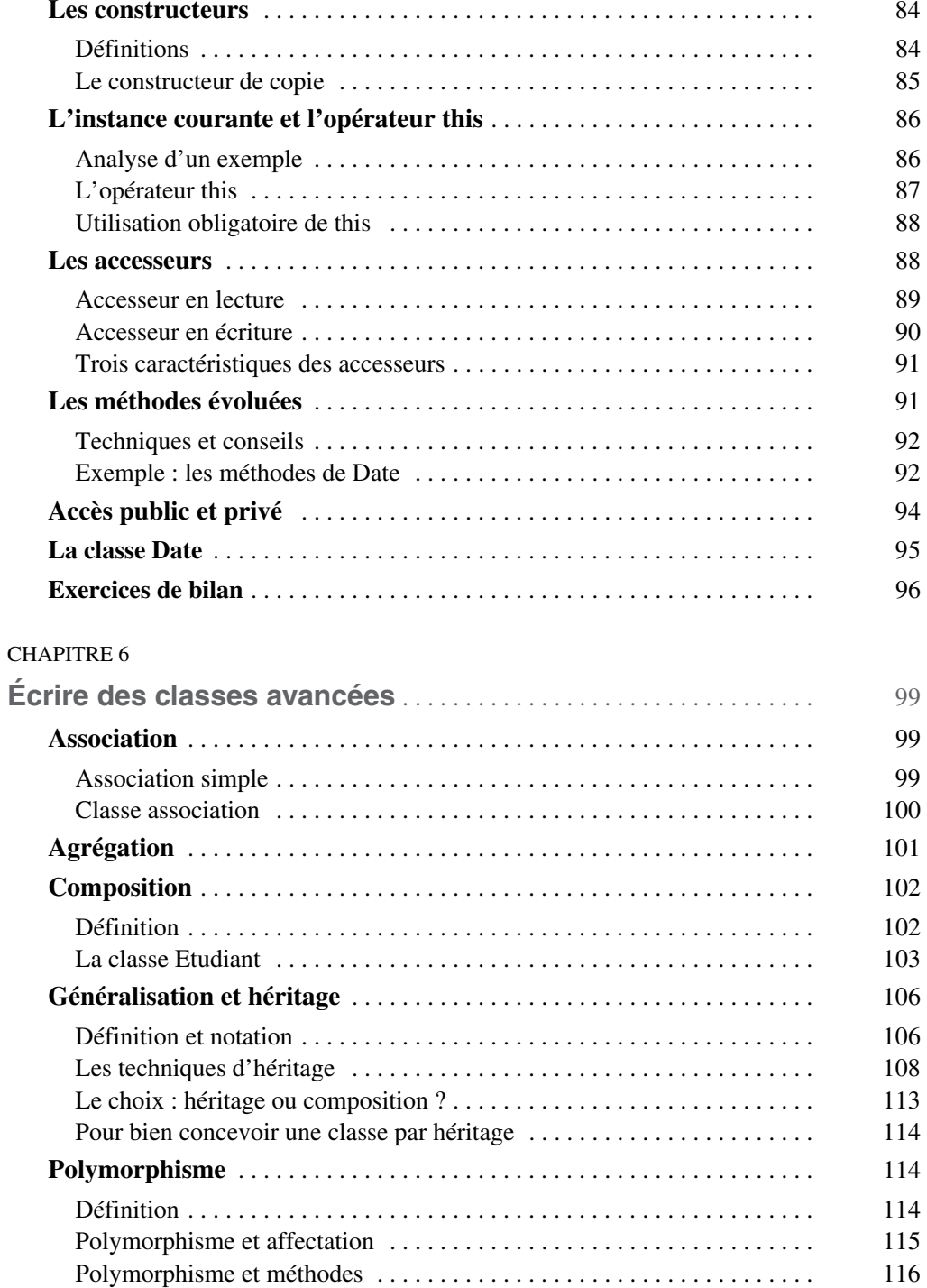

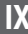

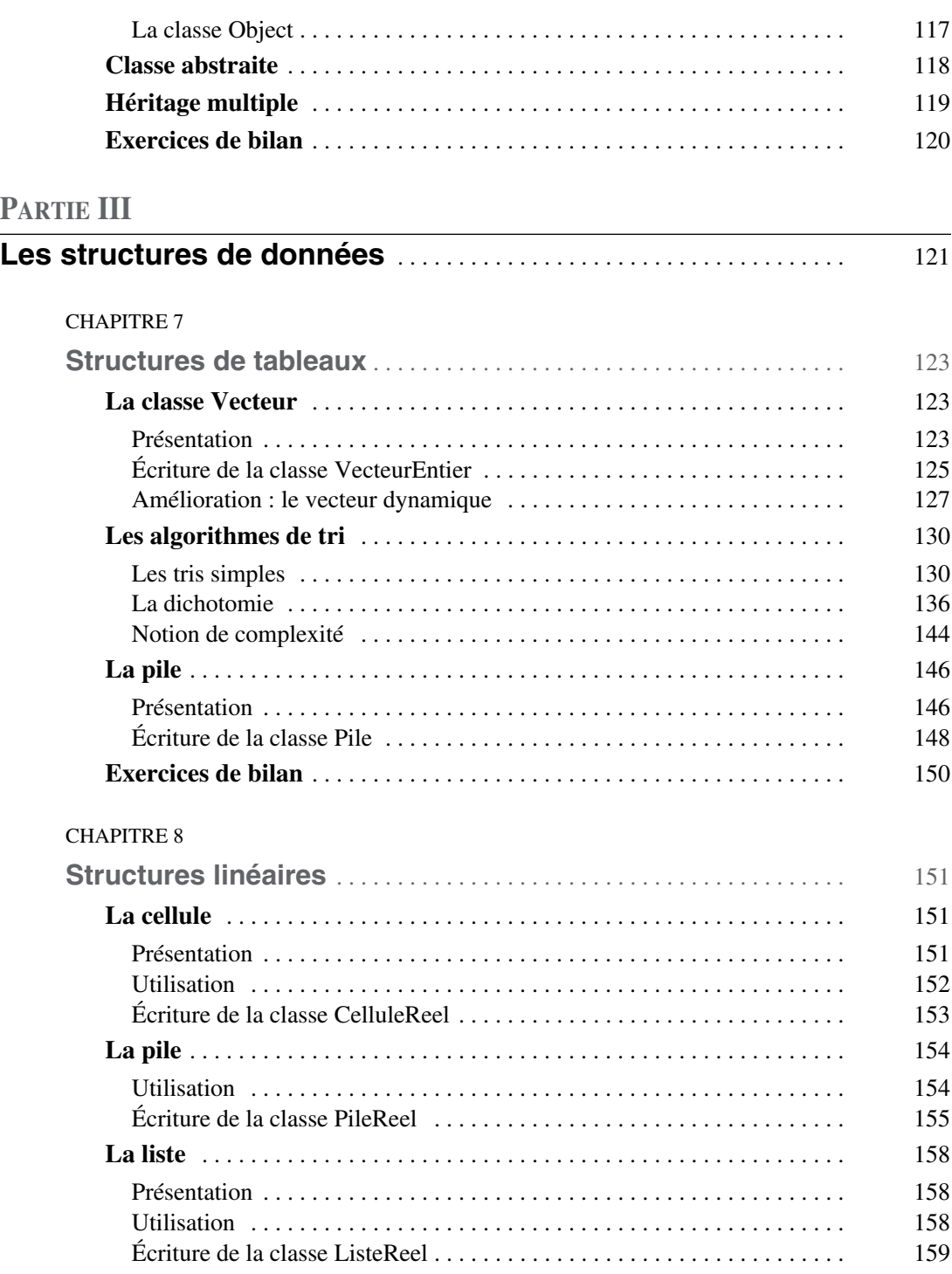

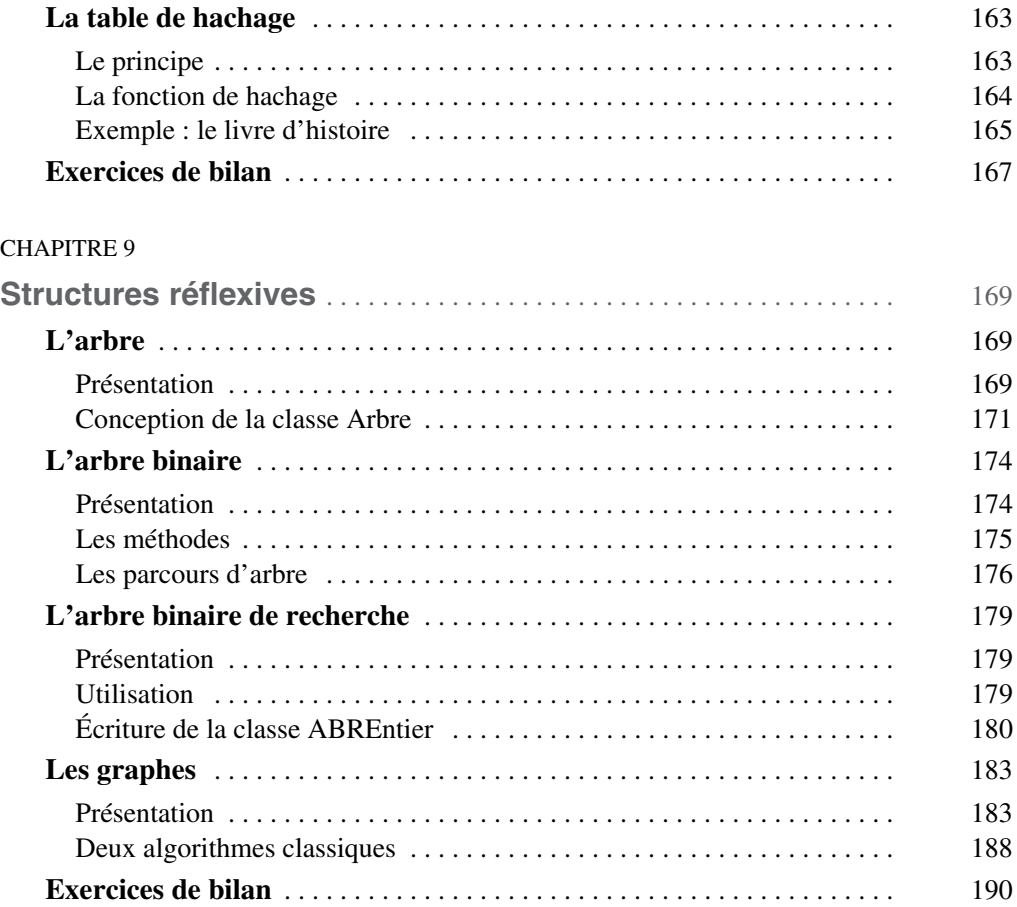

## **PARTIE IV**

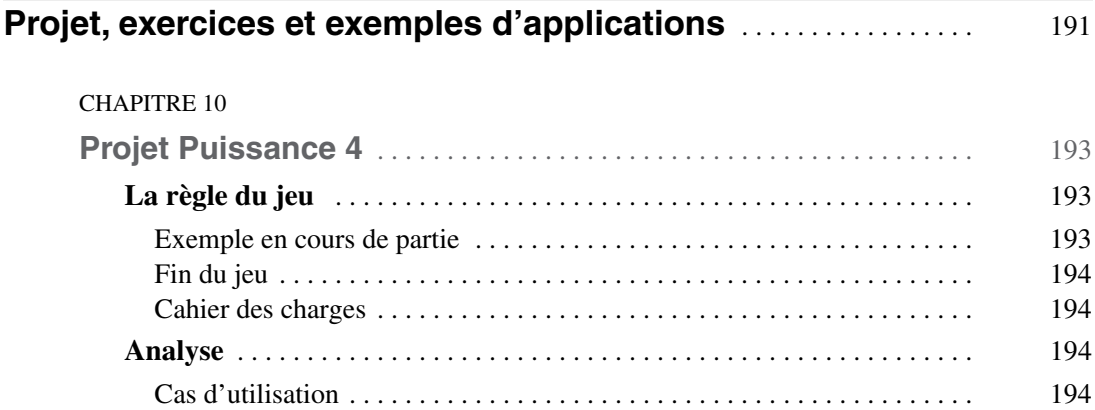

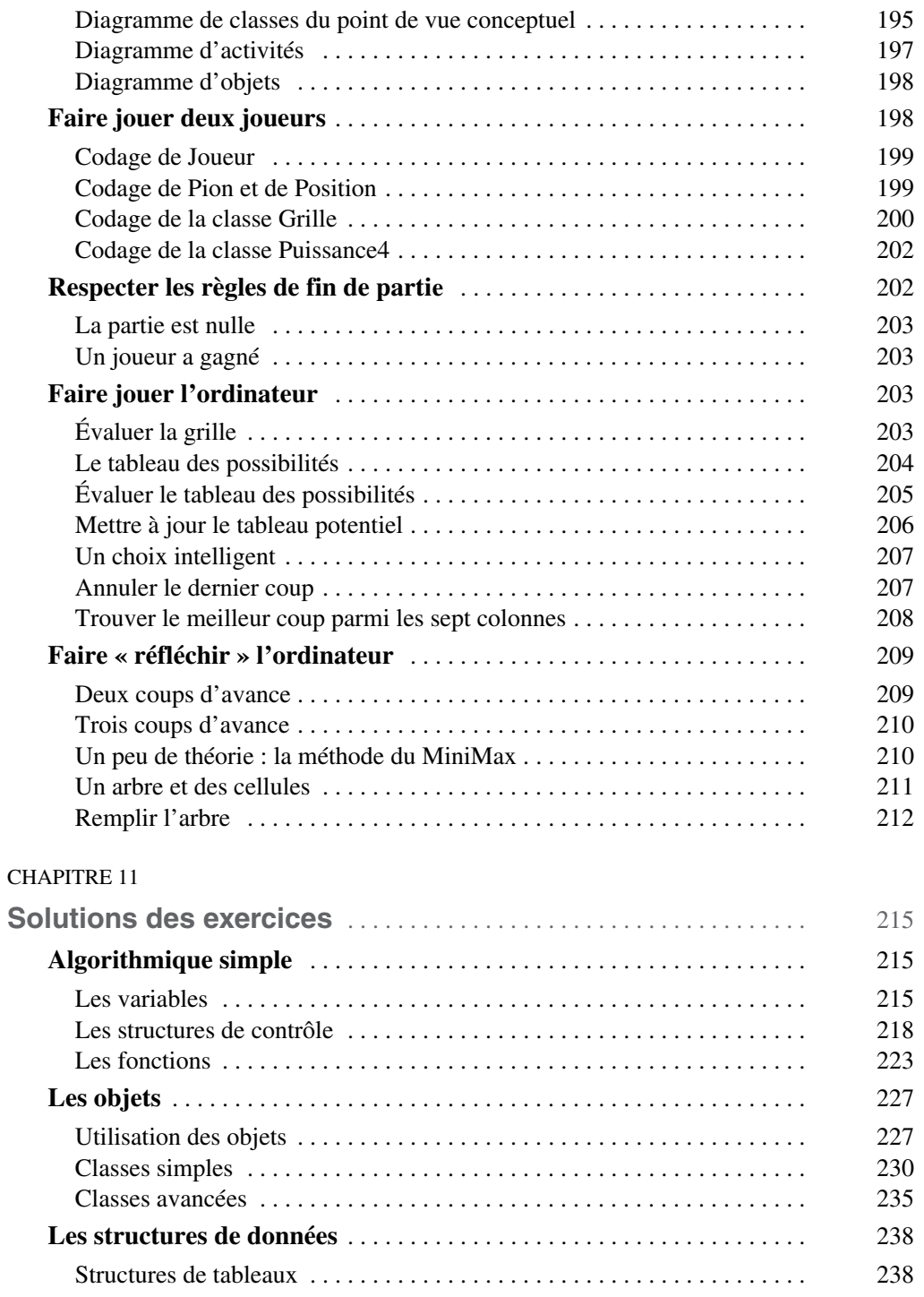

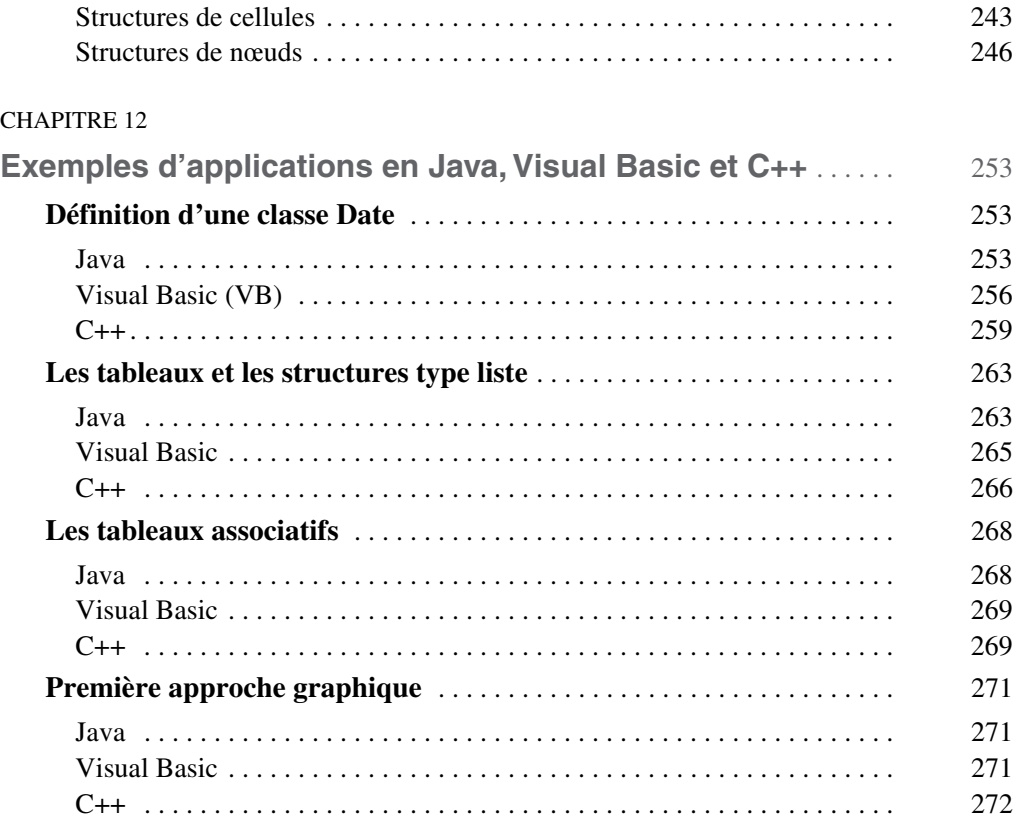

## **[ANNEXES](#page--1-0)**

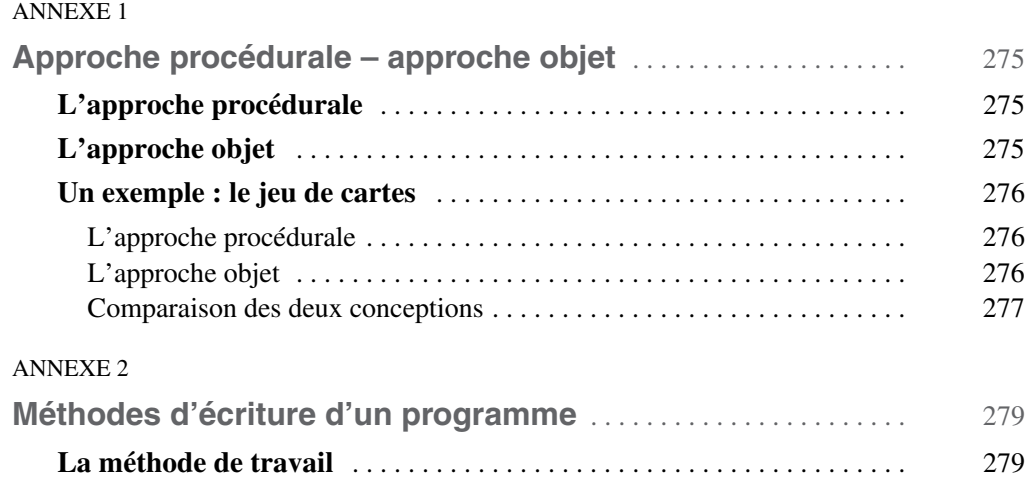

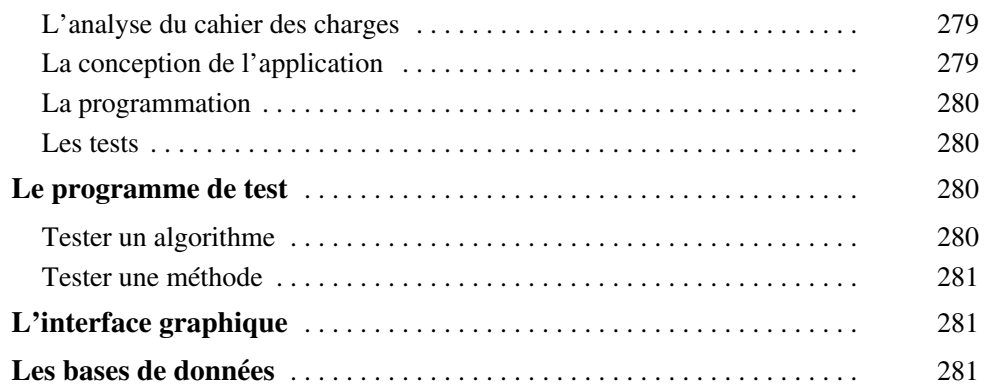

#### ANNEXE 3

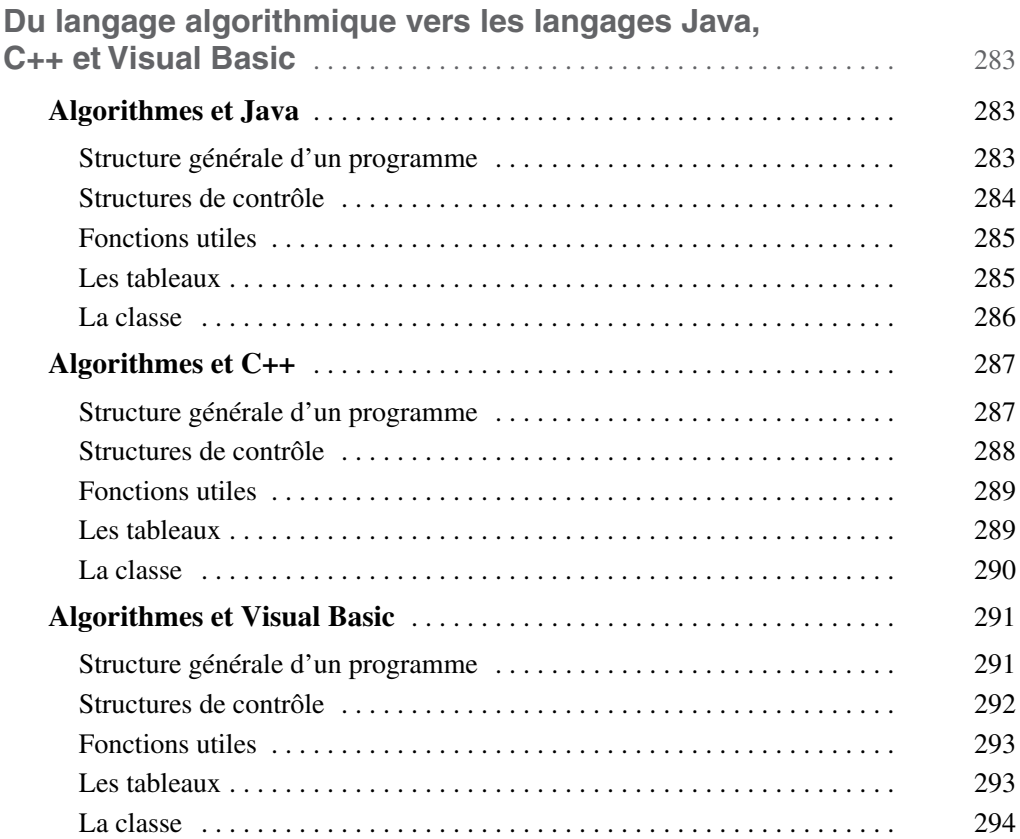

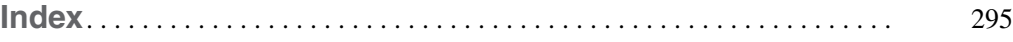